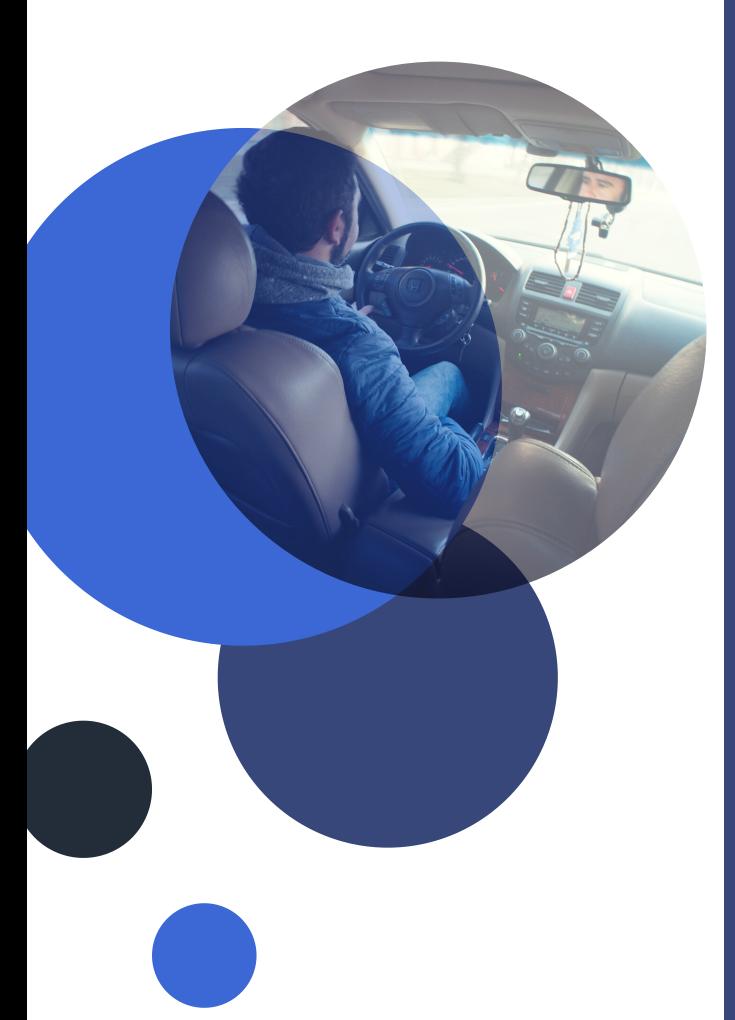

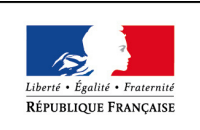

PRÉFÈTE DE LA SOMME

## **Vous n'avez pas internet ou vous avez des difficultés à l'utiliser ?**

Un point numérique et son médiateur sont à votre disposition en préfecture

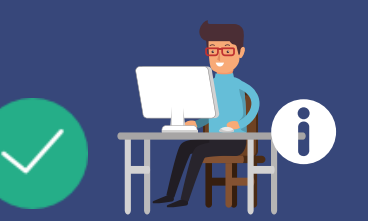

# HORAIRES D'OUVERTURE DU POINT NUMÉRIQUE

**Sous-préfecture de Montdidier 41 rue Jean Jaurès 80500 MONTDIDIER**

du lundi au vendredi de 9h00 à 12h30

## **PERMIS DE CONDUIRE MES DÉMARCHES EN LIGNE !**

[Votre demande d'obtention du permis de](https://permisdeconduire.ants.gouv.fr/) conduire (vol, perte, détérioration, expiration de la durée administrative du permis de conduire, prorogation, poids lourds, changement d'état civil, premier permis ou extension du permis de conduire) se réalise sur le site :

#### **<https://permisdeconduire.ants.gouv.fr/>**

**Créez votre compte sur le site de l'ANTS [avec une adresse mail valide, un](https://permisdeconduire.ants.gouv.fr/) identifiant et un mot de passe choisi par vos soins.**

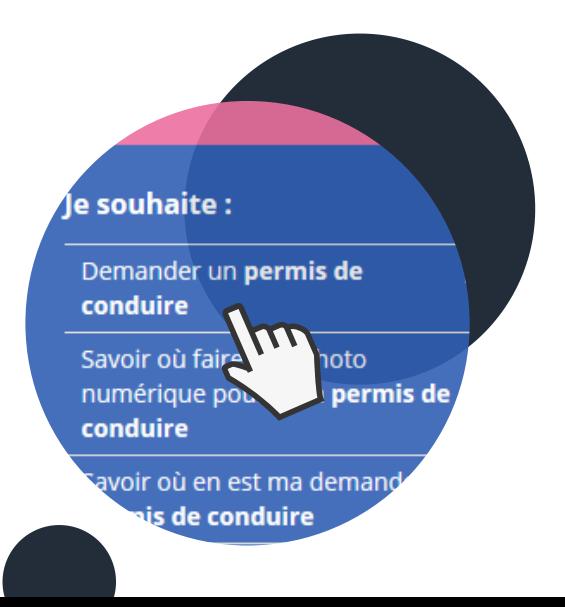

## **COMMENT PROCÉDER SUR LE SITE INTERNET ?**

Réalisez une photo numérique dans  $(1)$ un photomaton agréé (liste à retrouver sur le site [somme.gouv.fr\)](https://permisdeconduire.ants.gouv.fr/Services-associes/Ou-faire-ma-photo-et-ma-signature-numerisee)

> (En cas de perte/vol de votre permis vous devez acheter un timbre fiscal [dématérialisé](https://permisdeconduire.ants.gouv.fr/) :

-Lors de la finalisation de votre demande OU

-Vous disposez déjà d'un numéro de timbre fiscal acheté au préalable)

Créez votre [compte](https://permisdeconduire.ants.gouv.fr/) sur l'ANTS

Envoyez votre demande et suivez son [avancement](https://permisdeconduire.ants.gouv.fr/) sur votre espace ainsi que par mail et SMS.

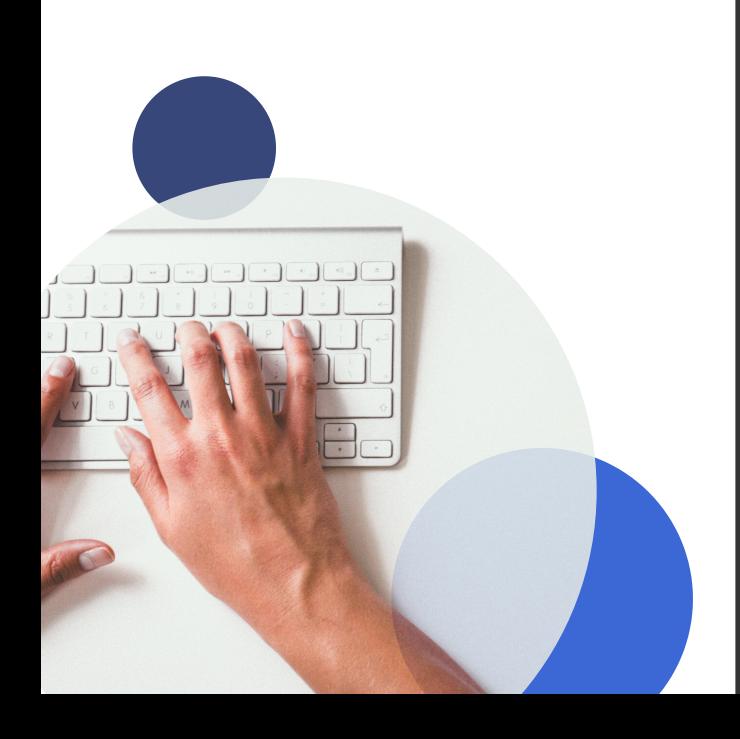

## **QUELLES PIÈCES JUSTIFICATIVES FOURNIR ?**

- Une pièce d'identité en cours de validité scannée (carte d'identité, passeport, titre de séjour)

- Un justificatif de domicile de moins de 3 mois scanné

- Une photo d'identité numérique avec une signature numérique établie dans un photomaton agréé (ou chez un [photographe](https://permisdeconduire.ants.gouv.fr/) agréé)

Dès réalisation, le photomaton délivre un **code à conserver**

## **SELON LA PROCÉDURE (VOL, PERTE...) D'AUTRES PIÈCES JUSTIFICATIVES À SCANNER SONT DEMANDÉES :**

- En cas de **perte** de votre [permis](https://permisdeconduire.ants.gouv.fr/) vous devez :
	- Effectuer une déclaration de perte en ligne
	- Acheter un timbre fiscal [électronique](https://permisdeconduire.ants.gouv.fr/) d'un montant de 25 € (possibilité de le faire en ligne)

En cas de **vol** de votre [permis](https://permisdeconduire.ants.gouv.fr/) vous devez :

- Effectuer une déclaration de vol auprès d'un [commissariat](https://permisdeconduire.ants.gouv.fr/) ou d'une gendarmerie et la scanner
- Acheter un timbre fiscal électronique d'un montant de 25 € (possibilité de le faire en ligne)

En cas de permis **[détérioré](https://permisdeconduire.ants.gouv.fr/)** vous devez :

- Joindre le [recto-verso](https://permisdeconduire.ants.gouv.fr/) scanné de votre permis de conduire

En cas de **[changement](https://permisdeconduire.ants.gouv.fr/) d'état civil** vous A devez :

- Joindre votre livret de famille scanné (en cas de divorce) ou le jugement (en cas d'adoption ou de [changement](https://permisdeconduire.ants.gouv.fr/) d'état civil)

En cas de permis **expiré** ou de **[renouvellement](https://permisdeconduire.ants.gouv.fr/) de permis poids lourds** vous devez :

- Joindre le [recto-verso](https://permisdeconduire.ants.gouv.fr/) scanné de votre permis de conduire

- Effectuer une visite médicale et joindre le formulaire (cerfa [n°14880\\*01\)](https://permisdeconduire.ants.gouv.fr/) scanné rempli par le médecin agréé

En cas de **réussite** du permis de [conduire](https://permisdeconduire.ants.gouv.fr/) vous devez :

- Joindre votre certificat [d'examen](https://permisdeconduire.ants.gouv.fr/) du permis de conduire scanné

- En cas [d'obtention](https://permisdeconduire.ants.gouv.fr/) d'une **nouvelle**  $\bigodot$ **catégorie** de permis de conduire vous devez :
	- Joindre votre certificat de réussite à [l'examen](https://permisdeconduire.ants.gouv.fr/) du permis de conduire scanné
	- Joindre le [recto-verso](https://permisdeconduire.ants.gouv.fr/) scanné de votre permis actuel